## **Paper Cut Web print from your own. Mac or Windows device**

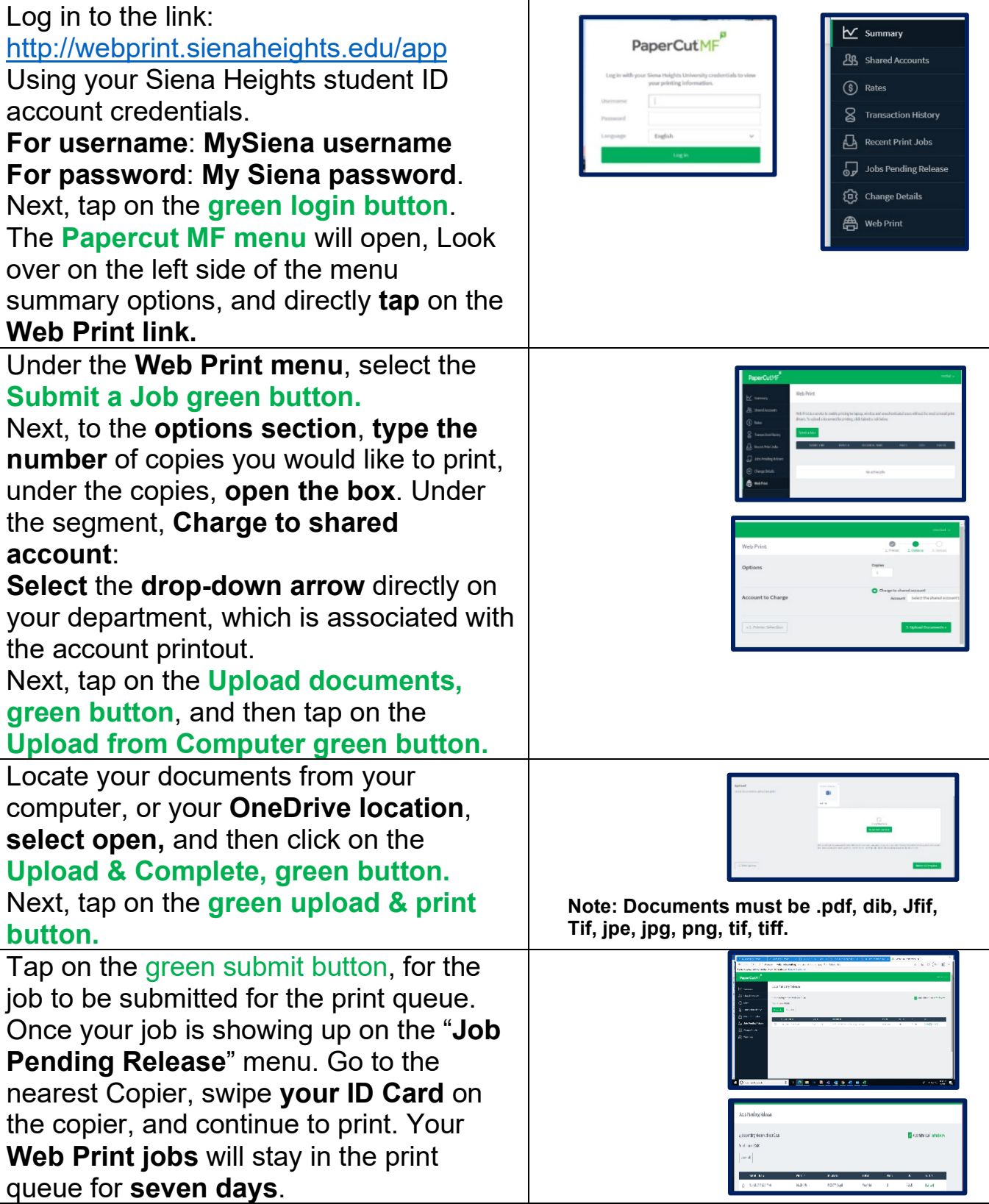